### **IDENTIFIKASI PERUBAHAN PENUTUP LAHAN SEMPADAN PANTAI MENGGUNAKAN TEKNIK PENGINDERAAN JAUH DENGAN METODE ALGORITMA** *CART* **PADA** *GOOGLE EARTH ENGINE* **(Studi Kasus : Kota Balikpapan, Kalimantan Timur)**

### **SKRIPSI**

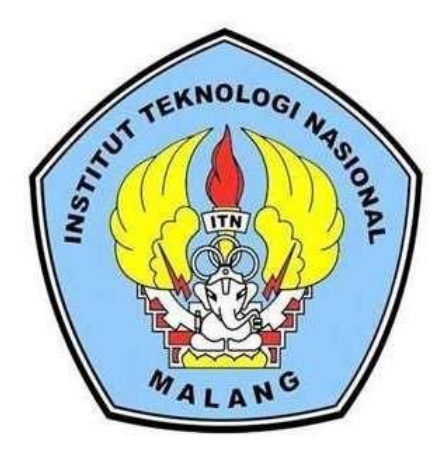

**Disusun Oleh : Raja Putra Kusuma NIM. 1825073**

# **PROGRAM STUDI TEKNIK GEODESI S-1 FAKULTAS TEKNIK SIPIL DAN PERENCANAAN INSTITUT TEKNOLOGI NASIONAL MALANG 2023**

#### **LEMBAR PERSETUJUAN**

# IDENTIFIKASI PERUBAHAN PENUTUP LAHAN SEMPADAN PANTAI MENGGUNAKAN TEKNIK PENGINDERAAN JAUH DENGAN METODE ALGORITMA CART PADA GOOGLE EARTH ENGINE (Studi Kasus: Kota Balikpapan, Kalimantan Timur)

#### **SKRIPSI**

Diajukan untuk memenuhi persyaratan dalam mencapai Gelar Sarjana Teknik (ST) Strata Satu (S-1) Teknik Geodesi S-1 Institut Teknologi Nasional Malang

> Oleh: **RAJA PUTRA KUSUMA** 18,25,073

> > Menyetujui,

**Dosen Pembimbing Utama** 

Hery Purwanto S.T., M.Sc. NIP.Y. 1030000345

**Dosen Pembimbing Pendamping** 

Alifah Noraini, S.T., M.T. NIP.P. 1031500478

OLOGI NASIO Mengetahui, gram Studi Geodesi S-1 Jedy Kurnia Sunaryo, S.T., M.T.. NIP.Y 1039500280

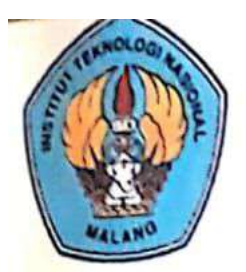

PERKUMPULAN PENGELOLA PENDIDIKAN UMUM DAN TEKNOLOGI NASIONAL MALANG

**INSTITUT TEKNOLOGI NASIONAL MALANG** 

### **FAKULTAS TEKNOLOGI INDUSTRI** FAKULTAS TEKNIK SIPIL DAN PERENCANAAN PROGRAM PASCASARJANA MAGISTER TEKNIK

I BNI PERSERO) MALANG **BANK MAGA MALANG** 

Kampus I : Jl. Bendungan Sigura-gura No. 2 Telp. (0341) 551431 (Hunting), Fax. (0341) 553015 Malang 65145 Kampus II : Jl. Raya Karanglo, Km 2 Telp. (0341) 417636 Fax. (0341) 417634 Malang

## BERITA ACARA UJIAN SEMINAR HASIL SKRIPSI FAKULTAS TEKNIK SIPIL DAN PERENCANAAN

Nama : RAJA PUTRA KUSUMA Nim : 18.25.073 Program Studi: TEKNIK GEODESI S-1 Judul : IDENTIFIKASI PERUBAHAN PENUTUP LAHAN SEMPADAN PANTAI MENGGUNAKAN TEKNIK PENGINDERAAN JAUH DENGAN METODE ALGORITMA CART PADA GOOGLE **EARTH ENGINE** (Studi Kasus: Kota Balikpapan, Kalimantan Timur)

Telah Dipertahankan Di Hadapan Panitia Penguji Ujian Skripsi Jenjang Strata 1 (S-1)

Pada Hari : Rabu : 16 Agustus 2023 Tanggal Dengan Nilai  $\ddot{\phantom{a}}$ 

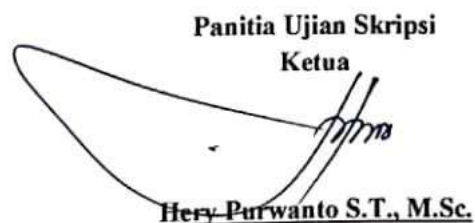

NIP.Y. 1030000345

**Dosen Pendamping** 

Dosen Penguji I

Edwa om.Sc., Ph.D.

NIP.Y. 1019800320

Hery Purwanto S.T., M.Sc.

NIP.Y. 1030000345

Dosen Penguji II

Feny Arafah S.T., M.T. NIP.P. 1031500516

#### SURAT PERNYATAAAN KEASLIAN SKRIPSI

Saya yang bertanda tangan dibawah ini:

Nama : Raja Putra Kusuma

Nim  $: 18.25.073$ 

Program Studi: Teknik Geodesi S-1

Fakultas : Teknik Sipil dan Perencanaan

Menyatakan dengan sesungguhnya bahwa skripsi saya yang berjudul:

## "IDENTIFIKASI PERUBAHAN PENUTUP LAHAN SEMPADAN PANTAI MENGGUNAKAN TEKNIK PENGINDERAAN JAUH DENGAN METODE ALGORITMA CART PADA GOOGLE EARTH ENGINE"

(Studi Kasus: Kota Balikpapan, Kalimantan Timur)

Adalah hasil karya saya sendiri dan bukan menjiplak atau menduplikasi serta tidak mengutip atau menyadur hasil karya orang lain kecuali disebutkan sumbernya.

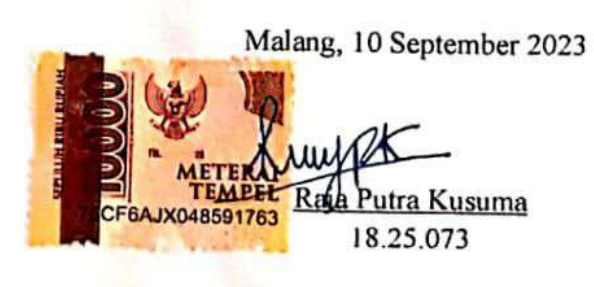

#### **LEMBAR PERSEMBAHAN**

Puji syukur kehadirat Allah SWT atas karunia yang telah diberikan berupa nikmat sehat, nikmat ihsan maupun iman sehingga bisa menyelesaikan skripsi ini sampai akhir.

Skripsi ini saya persembahkan untuk Abah dan Mama yang telah mensuport saya berupa doa, dukungan, tindakan, uang jajan, uang keperluan kuliah, uang kost, uang jalan-jalan wkwkwk dan nasehat yang tidak henti-hentinya.

Kakak yudha yang suka memberi jajan ke aku dan suka mampir kalau ke malang, makasi ya kak.

Teman-teman the fams (Tasya, Nindi, Rena, Basie, Amel, lili, Sopi, Selfi, Irul, Wire, Alvin) yang telah menemani sepanjang kuliah, semoga tetep solid yak wkwk.

Saudara Faisal merupakan sahabat saya yang telah menemani dari awal maba, pertengahan kuliah, hingga skripsian, juga investor keuangan ketika lagi miskin, dan saling memberikan dukungan semangat.

Teman-teman seperjuangan Teknik Geodesi yang saling membantu segala urusan dan memberi semangat.

Untuk Bapak Hery dan Ibu Alifah Noraini sebagai pembimbing saya, saya ucapkan banyak-banyak terima kasih sekali, karena tidak lelah membimbing saya dalam penyusunan skripsi ini.

Untuk diri sendiri terima kasih sudah berjuang melawan rasa malas, dan jangan galau terus.

v

#### **KATA PENGANTAR**

Puji syukur penulis panjatkan kepada Allah, SWT, karena berkat pertolongan dan rahmatnya, penulis dapat menyelesaikan Skripsi yang berjudul " Identifikasi Perubahan Penutup Lahan Sempadan Pantai Menggunakan Teknik Penginderaan Jauh dengan Metode Algoritma *Cart* Pada *Google Earth engine*". Penulisan Skripsi ini bertujuan untuk memperoleh gelar Sarjana di Jurusan Teknik Geodesi S-1, Institut Teknologi Nasional Malang.

Pada kesempatan ini penulis ingin mengucapkan terimakasih yang sebesar besarnya kepada :

- 1. Bapak Dedy Kurnia Sunaryo, ST., MT, selaku Ketua Program Studi Teknik Geodesi S-1 Institut Teknologi Nasional Malang.
- 2. Bapak Hery Purwanto S.T., M.Sc. selaku Dosen Pembimbing Utama Geodesi S-1 Institut Teknologi Nasional Malang dan Ibu Alifah Noraini, S.T., M.T. selaku Dosen Pembimbing Pendamping dalam penyusunan Skripsi ini.
- 3. Segenap dosen. Staf pengajar dan recording Program Studi Teknik Geodesi Fakultas Teknik Sipil dan Perencanaan Institut Teknologi Nasional Malang.
- 4. Kedua orang tua, sahabat, teman dekat dan keluarga saya yang telah memberikan dukungan, motivasi, serta doa dan saling menyemangati agar segera terselesaikannya skripsi ini.
- 5. Semua pihak yang tidak dapat disebutkan satu persatu yang telah mebantu terselesaikannya skripsi ini.

Penulis menyadari bahwa penulisan Skripsi ini masih belum sempurna, baik dari segi materi, sistematika pembahasan, maupun susunan bahasa. Oleh karena itu, kritik dan saran yang membangun sangat penulis harapkan.

Malang, 10 September 2023

Raja Putra Kusuma 18.25.073

#### **DAFTAR ISI**

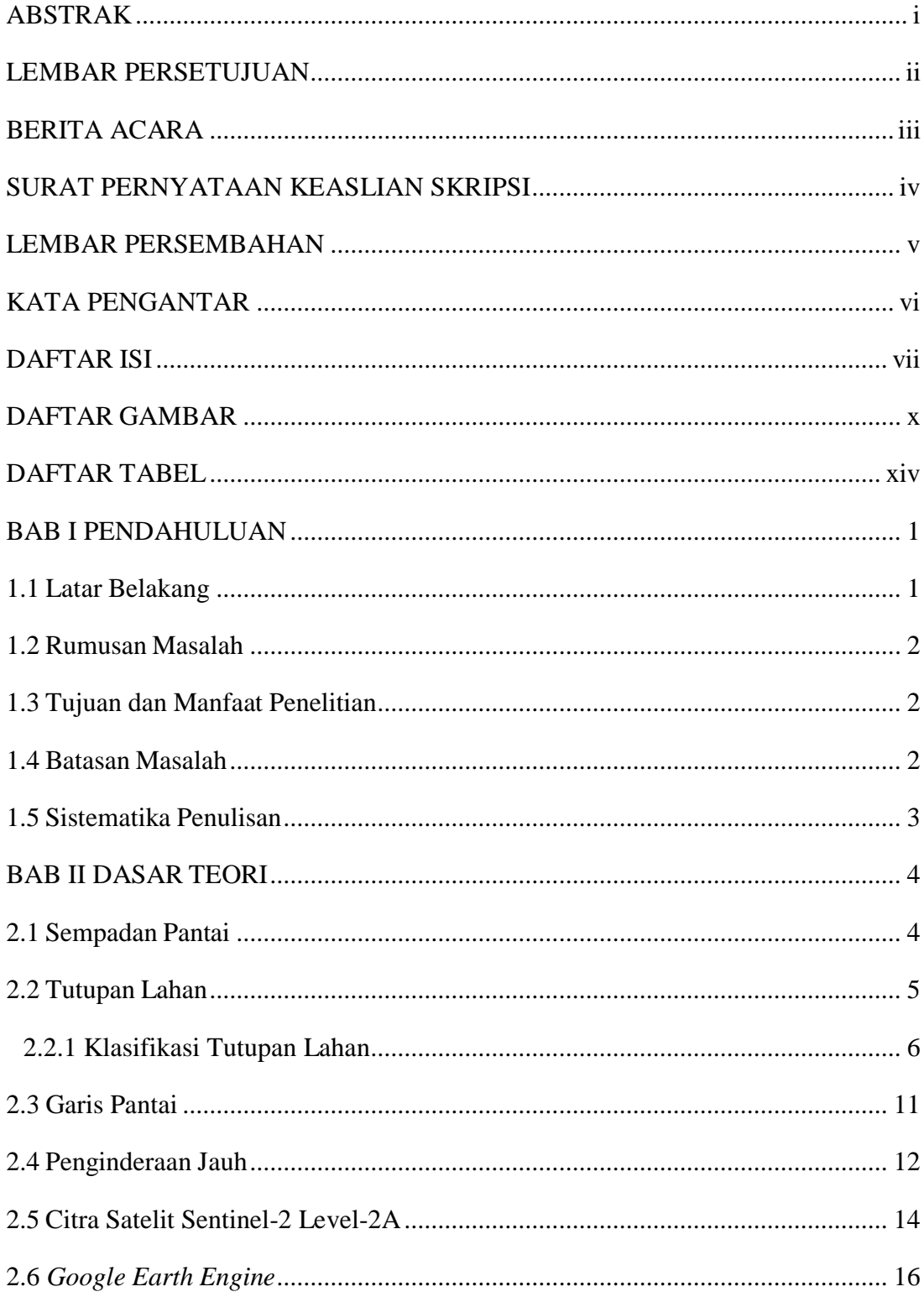

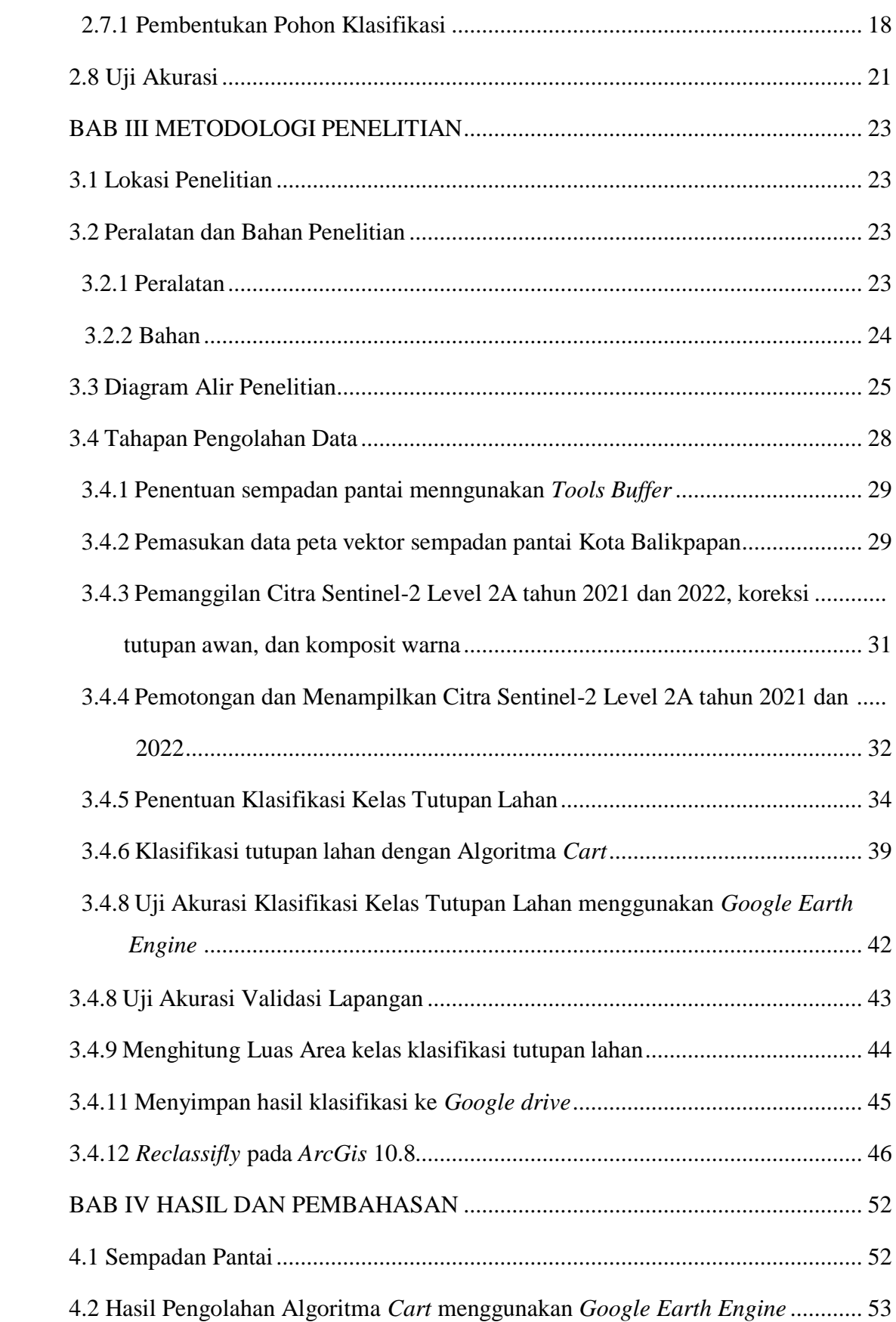

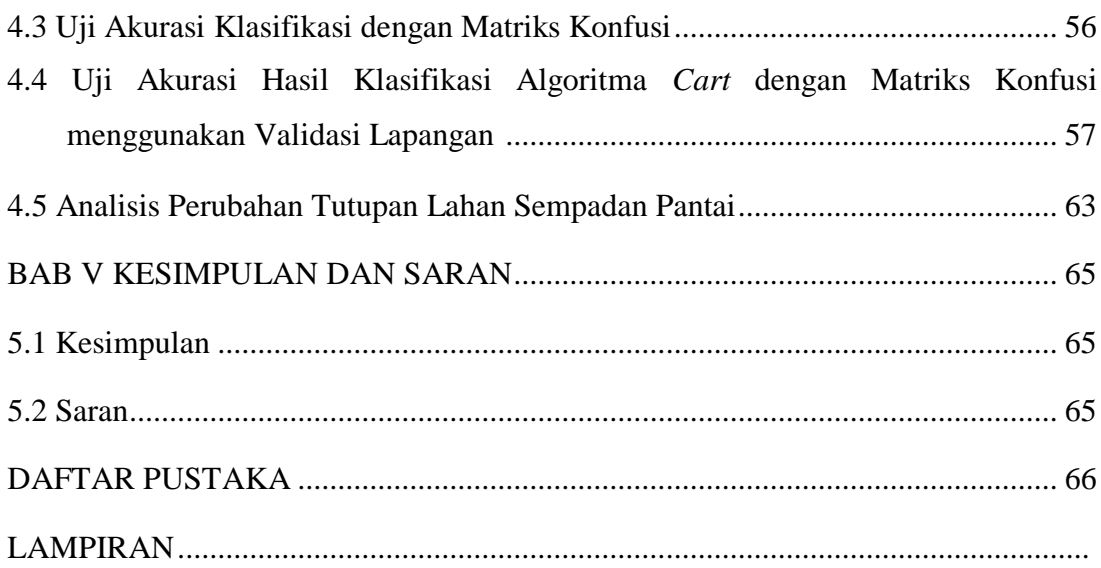

#### **DAFTAR GAMBAR**

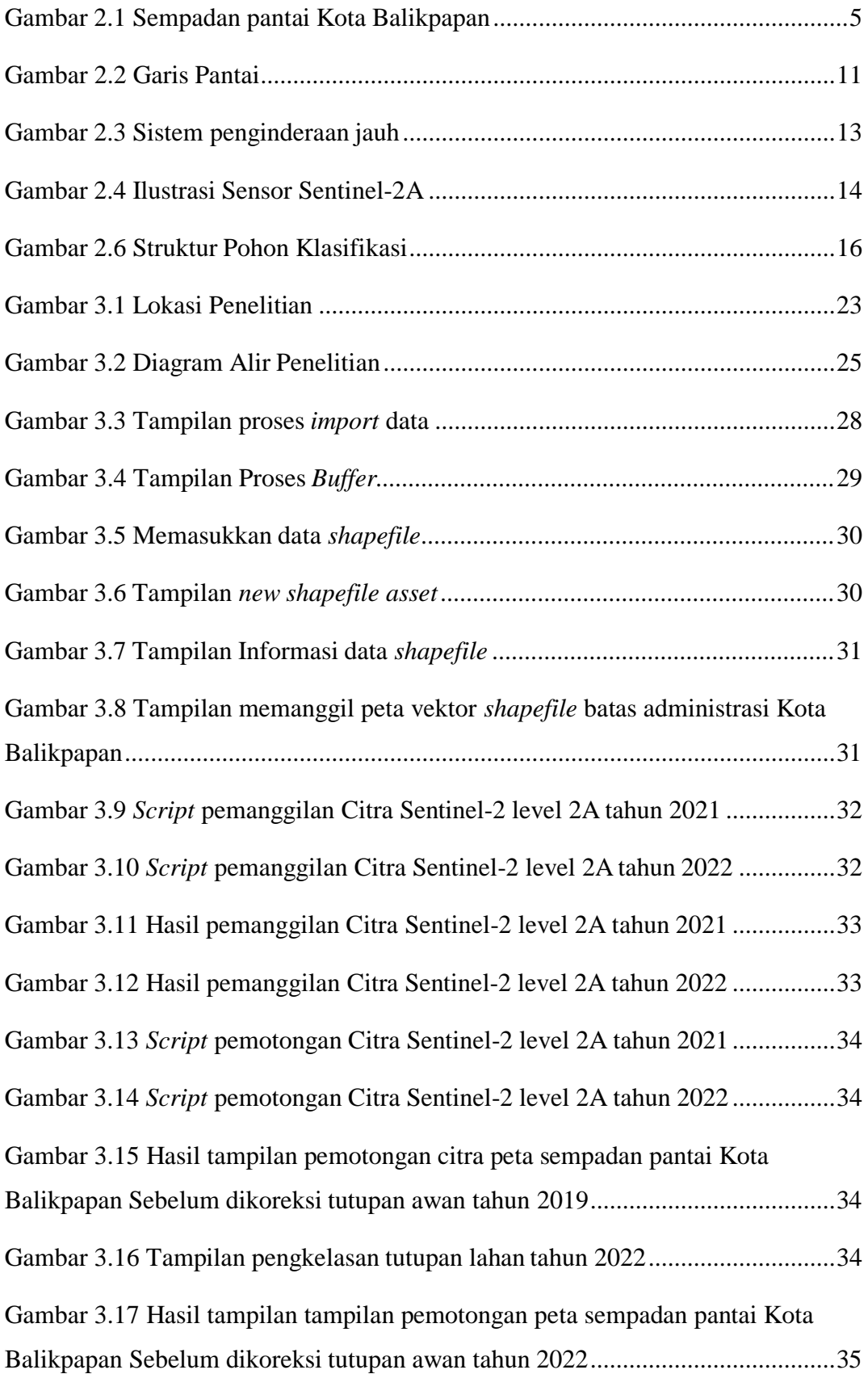

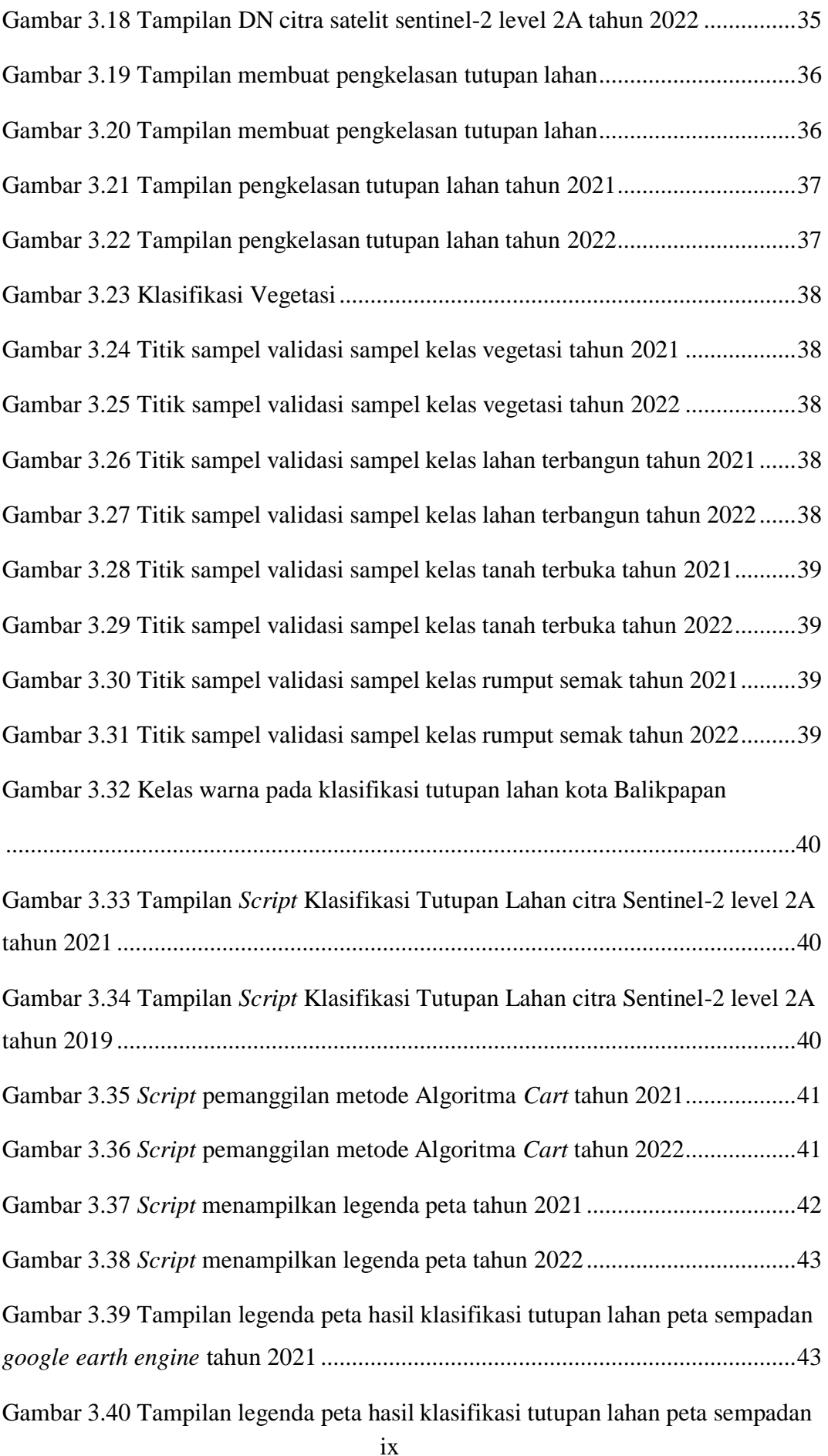

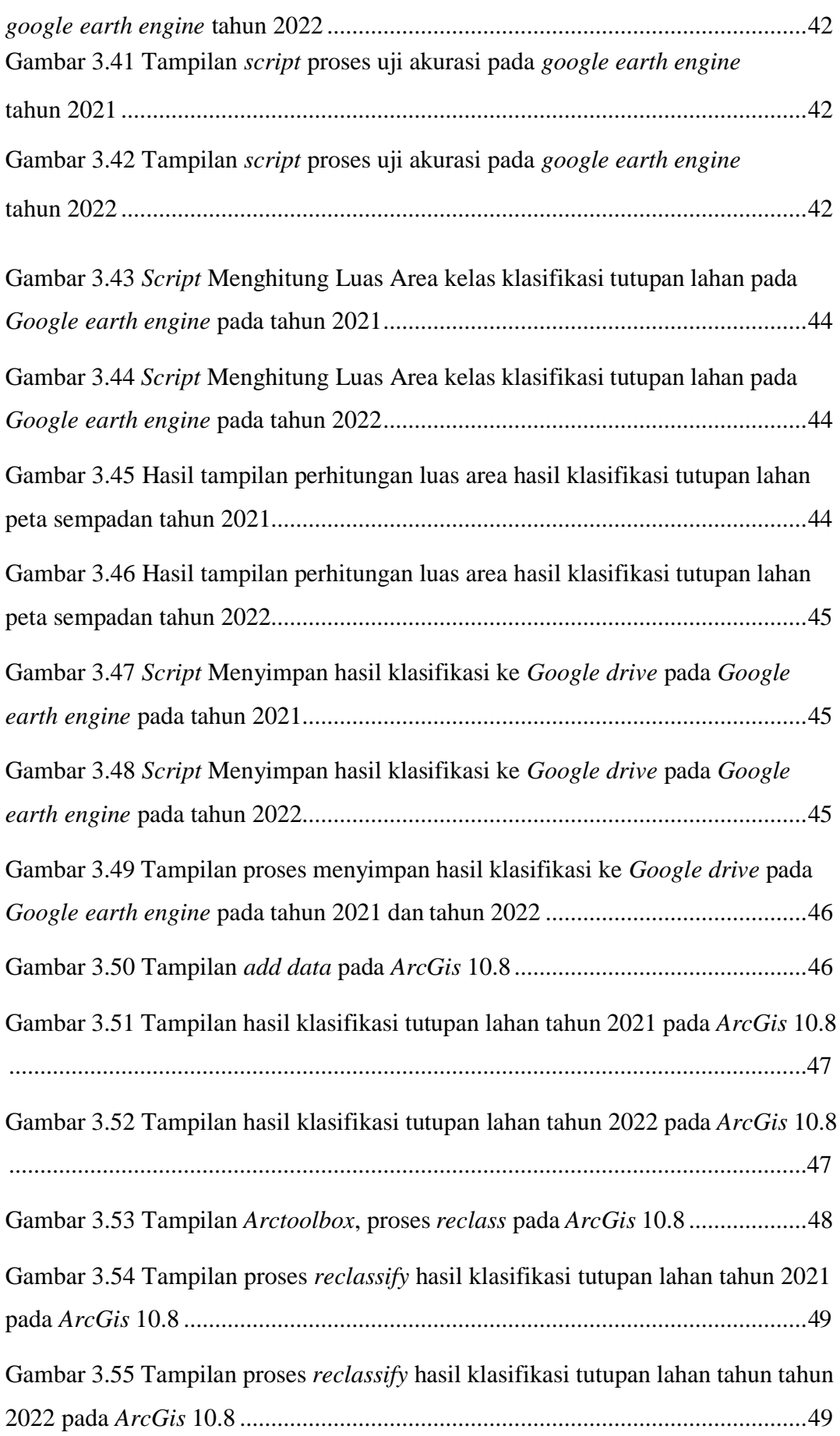

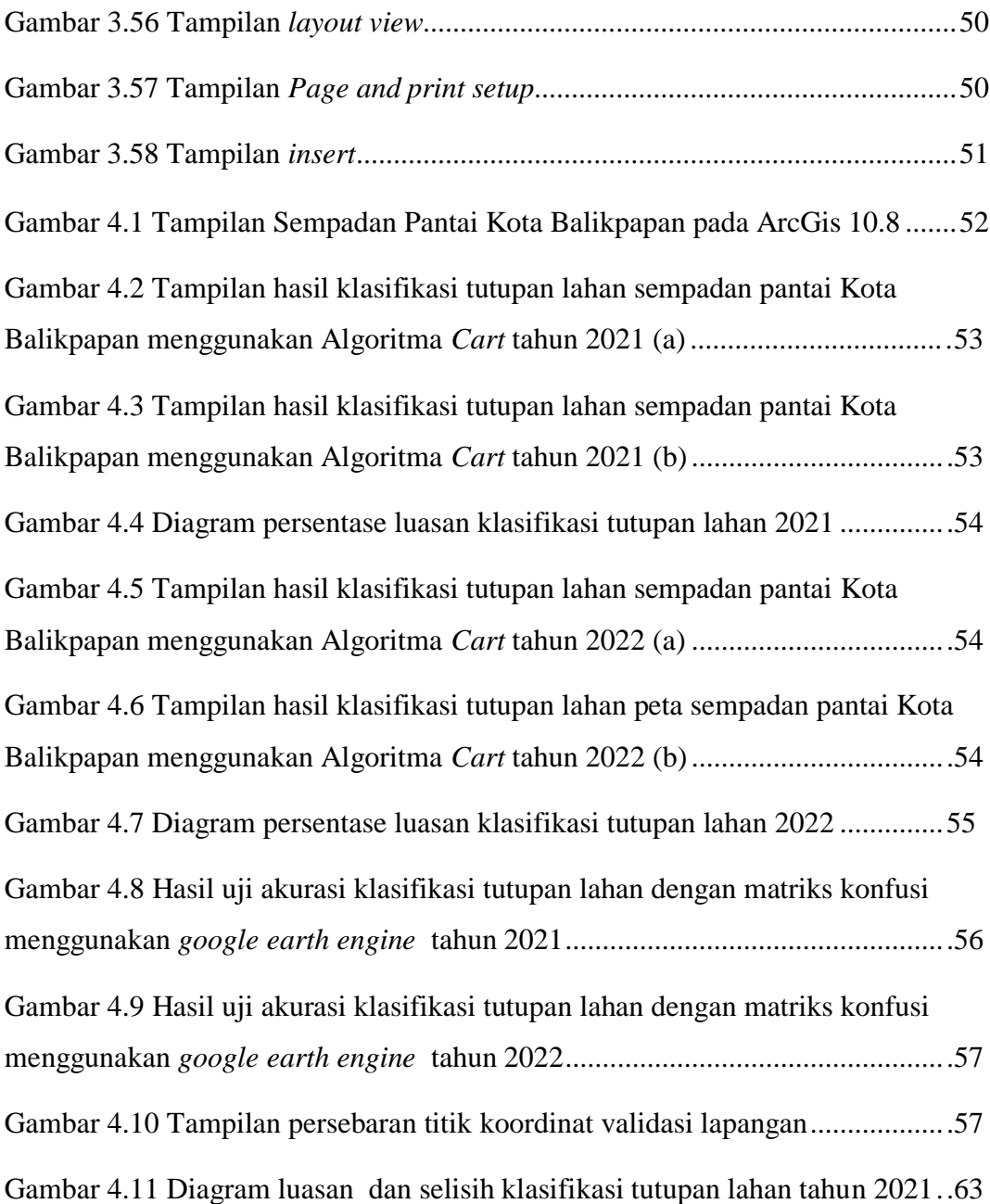

#### **DAFTAR TABEL**

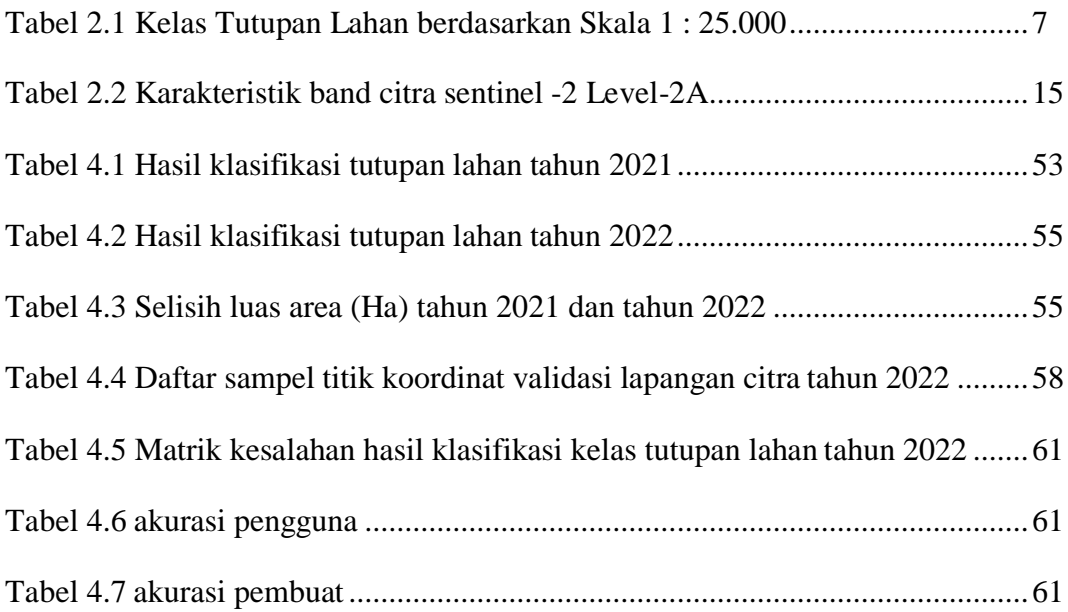